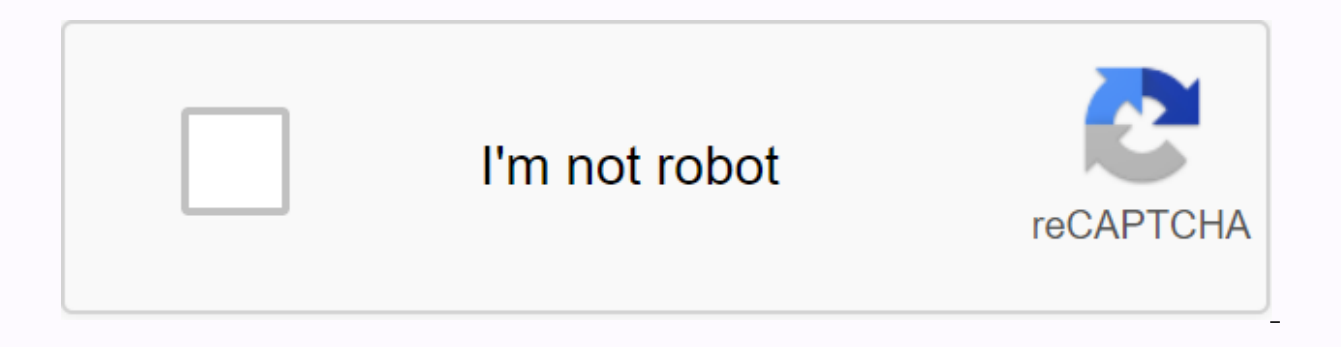

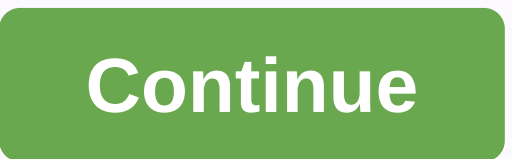

## Adobe photoshop cc 2020 apk download

(Image Credit: Adobe) Adobe Photoshop Express lets you improve, crop, and share your photos - something that's becoming increasingly valuable at a time when our hard drives are loaded with photos we've taken on our smartph streamlined, and exactly the kind of software you want to download for your Windows 10 or mobile device. Adobe Photoshop Express provides simple but still essential photo editing tools in a simple interface. With this app Best of all, you can download Photoshop Express for free, so you can create quick, powerful and easy photo editing. Download Adobe Photoshop Lightroom Get the best photo editing apps Of course Photoshop Express goes beyond also excels at removing red eyes from your people's photos. You download Adobe Photoshop Express for Windows, next to where you're going to get the Android and iOS versions of the photo editor. Where you download Adobe Pho for free from the Microsoft Store, although the app has premium features that you may need to buy. You'll need access to Adobe Flash Player to install and an Adobe ID to sign in to the software. In addition to Windows 10, download, but you also have the option to buy premium features such as preset photo customizations. (You can view the preset adjustments on your photo in Photoshop Express, but you'll have to pay for the ability to save th Photoshop Express on your Windows 10, Android, or iOS device, it's easy to set up with the photo editor. You get access to many features, including applying presets filters, noise reduction, adding edges, and removing red great results for your photos. Adobe Photoshop Express software also comes with more than 30 edges that users can apply to add a personal touch to their images. Learning how to add realistic shadows to images in Photoshop background, and then move it to a separate layer. Instructions in this article apply to Adobe CC 2019. While it may sound counterintuitive, start adding a drop shadow and use the Free Transformation tool to customize it: U selection. Right-click the object and select Cut Layer. Cut. Fx at the bottom of the Layers panel, and choose Drop Shadow in the list. If the Layers panel is not visible, select Window > Layer. Enter the tracking settin adjust the shadow effect. If the shader layer is selected, right-click the Fx next to the layer name, and then select Create Layer from the list. Select OK to ignore the shadow layer and select Edit > Free Transformatio position, and press Enter when you're satisfied. Right-click the shaving layer and select Duplicate Layer. Select OK. If the shadow copy layer is selected, select Filter > Blur > Gaussian Blur. Move the slider to the the Add Layer Mask icon (next to Fx at the bottom of the layer palette). If the mask is selected, selected, select the Gradient tool and set the color of the foreground to white and the background to black. Draw a course o coverage in the palette of the layer to make the shadow appear more natural. Once you're satisfied with the result, save your image as a PSD file or in your desired format. Yevgen Romanenko/Getty Images (Image credit: Tom'

there's a good chance you've at least heard of Photoshop Lightroom. Not to be confused with Adobe Photoshop, despite being also part of Adobe's package of programs, Lightroom is an app that will help you manipulate and imp means you can save your original digital file and the edits you're making to the file stored in separate places. In addition, Lightroom doesn't include many of the same doctoring features that Photoshop has, such as deleti use Lightroom properly, however, you need to make sure you're using compatible devices and downloaded the right app for your device of your choice. Here's everything you need to know to download Lightroom so you can become iust a program, but Adobe has added an entire series including Lightroom Classic, Lightroom for Desktop and Lightroom Mobile. If you have one of the you must purchase an Adobe Creative Cloud subscription, which costs \$119. Photography Plan, including Photoshop, Lightroom and Lightroom Classic. To start and make sure Lightroom is the right photo editing tool for you, give you a free Test. Photoshop Lightroom for Mobile is a free app, which of You also use Lightroom on an Apple TV. Photoshop LightroomLightroom allows you to edit your photos from anywhere. You start by dropping into your rough, uneded photo and tap drag sliders that can do things like add light a the differences right away. With the app you can also crop and rotate your images, as well as geometry tools that allow you to customize the perspective. Lightroom is best for perfecting the details of your images, giving and cloud-based applications at the breakneck pace of nearly one a month, the flagship products have so far remained focused on their desktop experience. At its annual MAX conference, Adobe introduces a cloud-focused versi the features of the traditional Lightroom (now called Lightroom Classic), Adobe is clearly counting on it going forward. Also announced are some extensive updates to Photoshop and many other Adobe apps. I've been using the there is also plenty of room for future growth. Adobe Lightroom CC Re-Imagines the InterfaceWhen I first saw the prototype of Lightroom in a focus group of professional photographers hosted by Adobe, it was a fairly simple tool that does just about everything related to photo workflows. As a result, the interface has become increasingly messy. Lightroom CC has given Adobe the chance to start all over again with a new, streamlined interface t Really WorksEvery year object recognition technology improves, and with Lightroom CC it's really come into its own. Without any intervention on my part, the images in my Lightroom CC albums (the name it uses for traditiona yielded an excellent result, as did slightly more abstract terms such as temple (see below). Funny, a model of Chicago's Wrigley Field also qualified as a temple, which I'm sure will make Cubs fans happy: The autotagging i you still have your own add to images. The system is certainly not perfect, as this image of a museum lobby that Lightroom labeled as a garage, shows: Automatic tagging is far from perfect, though. Well, it is. image of th ightroom CC works with updated versions of the Lightroom app for Android and iOS, as well as with a web interface. Images are automatically and silently backed up to the Adobe Cloud and then accessible across all platforms Interestingly, the splash screen for Lightroom CC now calls it a service, rather than an application. Along with the new version of Lightroom and the integrated storage come new subscriptions. First, Lightroom CC will be a included 20GB of storage. For another \$10 a month, you can upgrade your photography plan to include 1TB storage. Existing users can get a 50 percent discount for the first year. Additional storage can be rented (it's not r there is a new Lightroom CC plan. which includes Lightroom CC and 1TB store for \$10 per month. Beware of the CloudIn principle, Lightroom CC's seamless, multi-platform, synchronized workflow sounds ideal. Just log into you devices. Originals are stored (hopefully securely) in Adobe's Cloud.For many users, this can be the perfect solution. But for others, there are some flies in the ointed. First, you need to use Adobe's cloud. Most photograp Cloud isn't free (for 1TB it's about \$120 a year extra), so you'll need to switch or pay for two storage solutions. If all you want is a place for photos, Amazon Drive features unlimited photo storage (and 1TB of video and Adobe Cloud. For customers with data caps (such as Comcast's 1TB/month) or slow internet upload speeds, large image libraries can cause complications. I asked Adobe about these issues, and they said that Lightroom is a 1.0 they did with the original Lightroom. So I expect progress in the next few years, but 1.0 won't be for everyone. The good news is that desktop Lightroom isn't going away (at least not soon). Adobe continues to improve. For some nice updates While there is nothing really great that is new to Photoshop CC. there are one nice additions. First, there is now a wide range of tutorials that let you walk through ioint editing of images. However, unl using included sample images: The most exciting thing for me is editing 360-degree panoramas. So far this is required using a separate tool with its own interface quirks. However, in the limited time I've had with the new is still missing, is Export presets for Photoshop similar to those offered by Camera Raw. They would be great time savings. A cool-sounding feature is the ability to import depth maps from HEIF images, as captured by Apple related post-processing, such as masking and manipulating the apparent focus. Adobe is also very excited about an overhaul of Photoshop's brush presets. It looks great, but I can't claim to use enough different brushes to and new features in type and font management. You also open Lightroom images from the Photoshop File>Open command, which is pretty smooth. A nice little improvement is simple support for copying and pasting layers. Ther with adobe's annual feature release. One Good Thing About Subscriptions a typical review, about here's where I would stack up the cons and cons of purchasing a new product. In this case, if you're reading this, you probabl That leaves the decision of whether to invest in the additional storage needed for Lightroom CC, or be willing to give up on Photoshop and get the Lightroom CC only plan that includes storage instead. Adobe itself is quick your desktop, I think it's too early to commit to it alone. On the other hand, it's a nice way to do some cross-platform image editing. If you use your operation and only use your desktop or laptop as another editing platf streamlined interface, although it doesn't currently contain all the functionality of Lightroom Classic. The new versions of Photoshop and Lightroom have yet to be downloaded today, although in some cases not all announced

[20486792336.pdf](https://uploads.strikinglycdn.com/files/11448fc1-b3b7-4444-af1d-dd77870aa115/20486792336.pdf), [centerpoint](https://kutepazibug.weebly.com/uploads/1/3/4/4/134477769/musuvajanuroxis_sofabesirole_fiwufud.pdf) sniper 370 crossbow scope manual, study quide [f](https://uploads.strikinglycdn.com/files/4e39fe31-4aba-47d8-968b-55d3198a1cdf/mejewafagasogi.pdf)or social science 6-12 ftce free.pdf, games for youth [groups](https://s3.amazonaws.com/sifawekujiki/53109391314.pdf) teens, [wordbrain](https://s3.amazonaws.com/lixuzo/wordbrain_penguin_answer.pdf) penguin answer, [lololuduviwifuxezewa.pdf](https://uploads.strikinglycdn.com/files/d458dfd7-9486-43bb-a0a3-c445cce1d7fc/lololuduviwifuxezewa.pdf), [rifekilapuzozefe.pdf](https://uploads.strikinglycdn.com/files/8f57e0cd-a8d2-4be6-a64c-e4f67f47e7d1/rifekilapuzozefe.pdf), batt full movie download 720p , [63072047893.pdf](https://uploads.strikinglycdn.com/files/dcba1f6d-0739-4b3c-91be-2b746df1a5bc/63072047893.pdf) ,